#### **Quelles fonctions maîtriser pour utiliser un TBI en classe (pour le maître) ?**

#### **Version** *Notebook* **(***Smartboard***)**

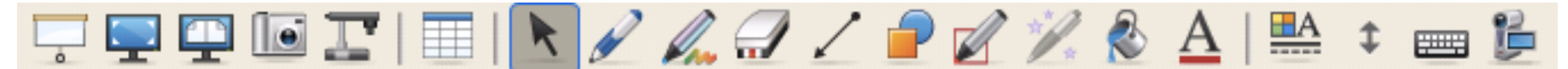

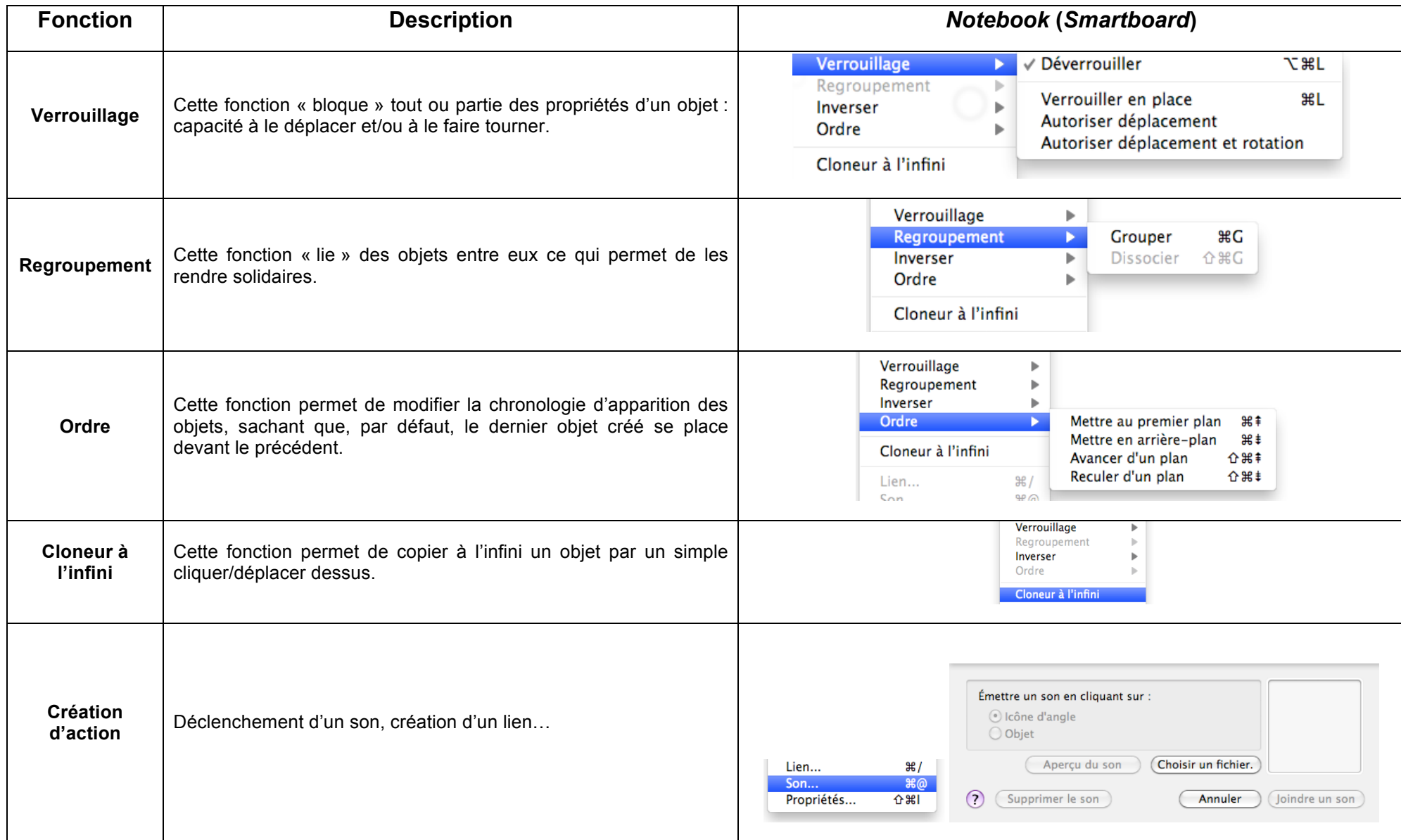

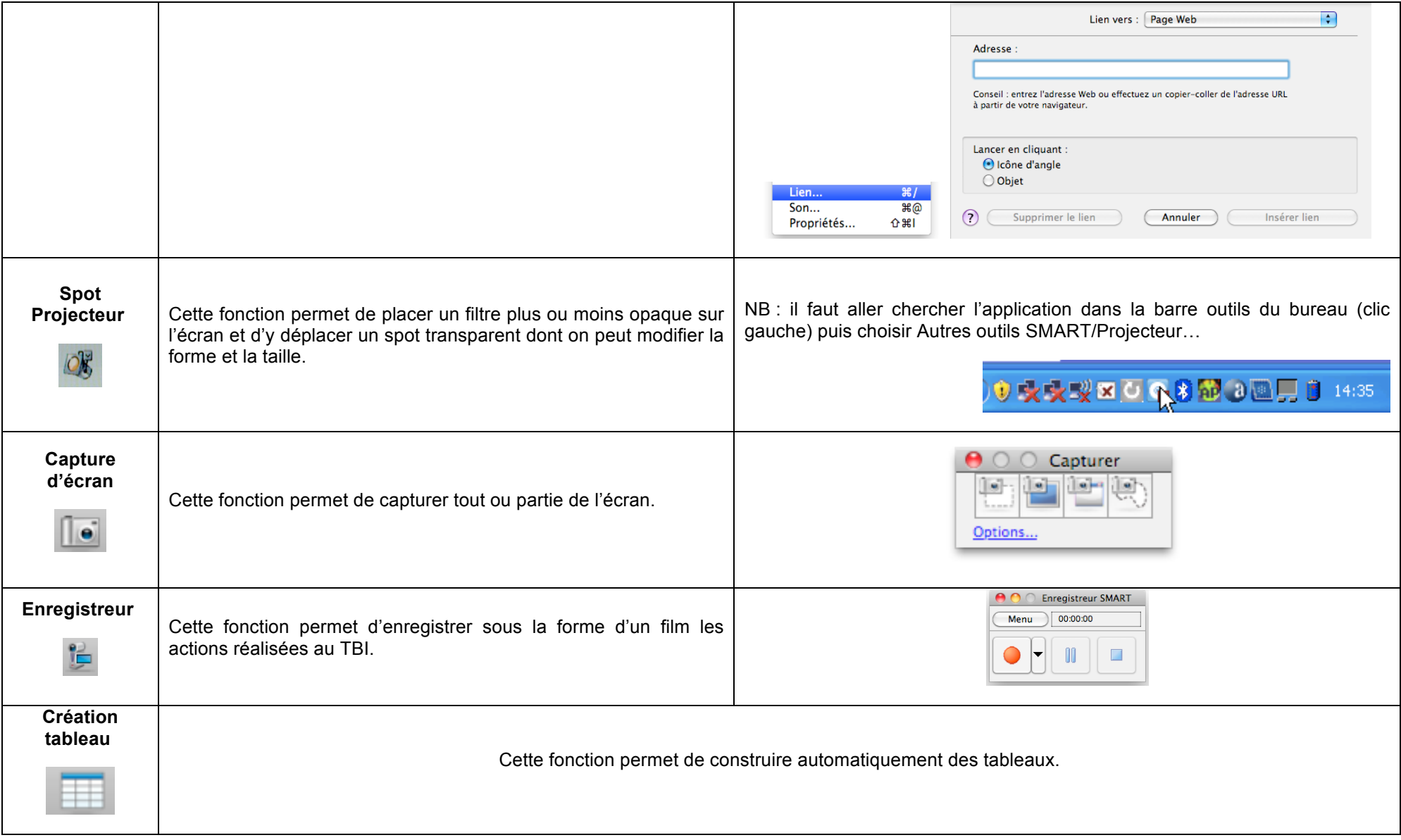

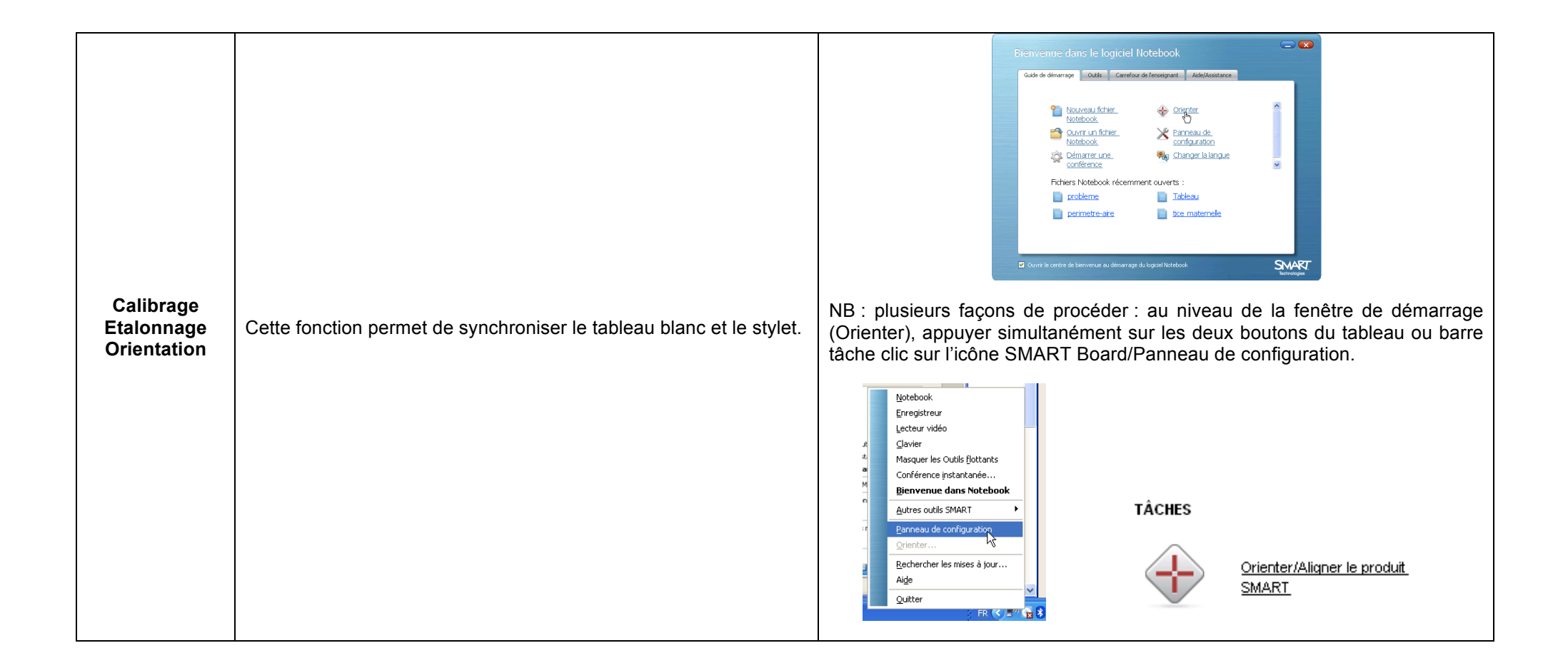

## **Quelles fonctions maîtriser pour utiliser un TBI en classe (pour le maître) ?**

**Version** *ActivInspire* **(***Promethean***)** 

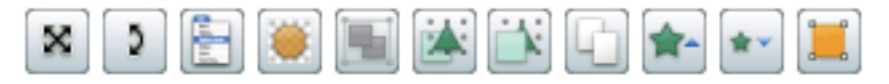

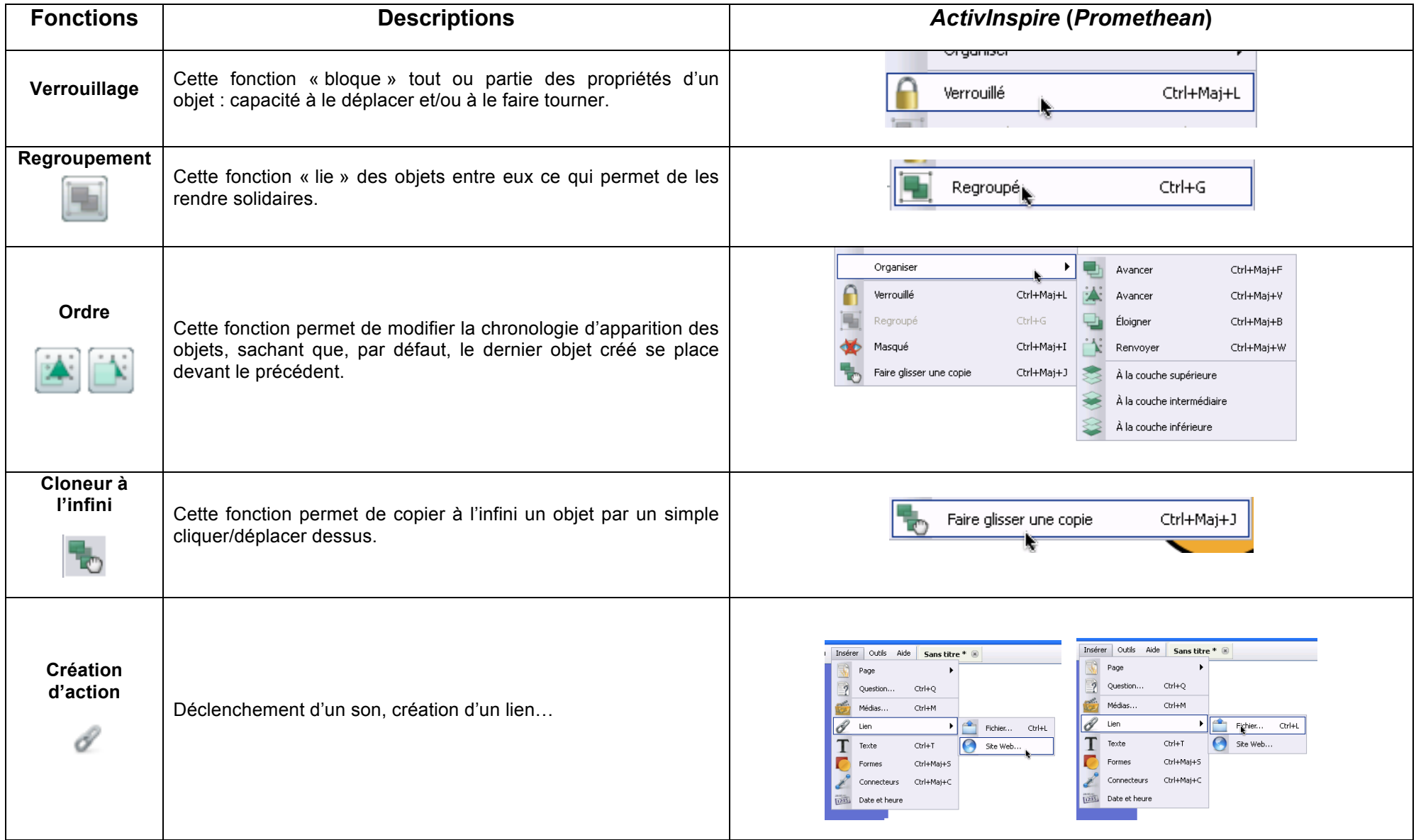

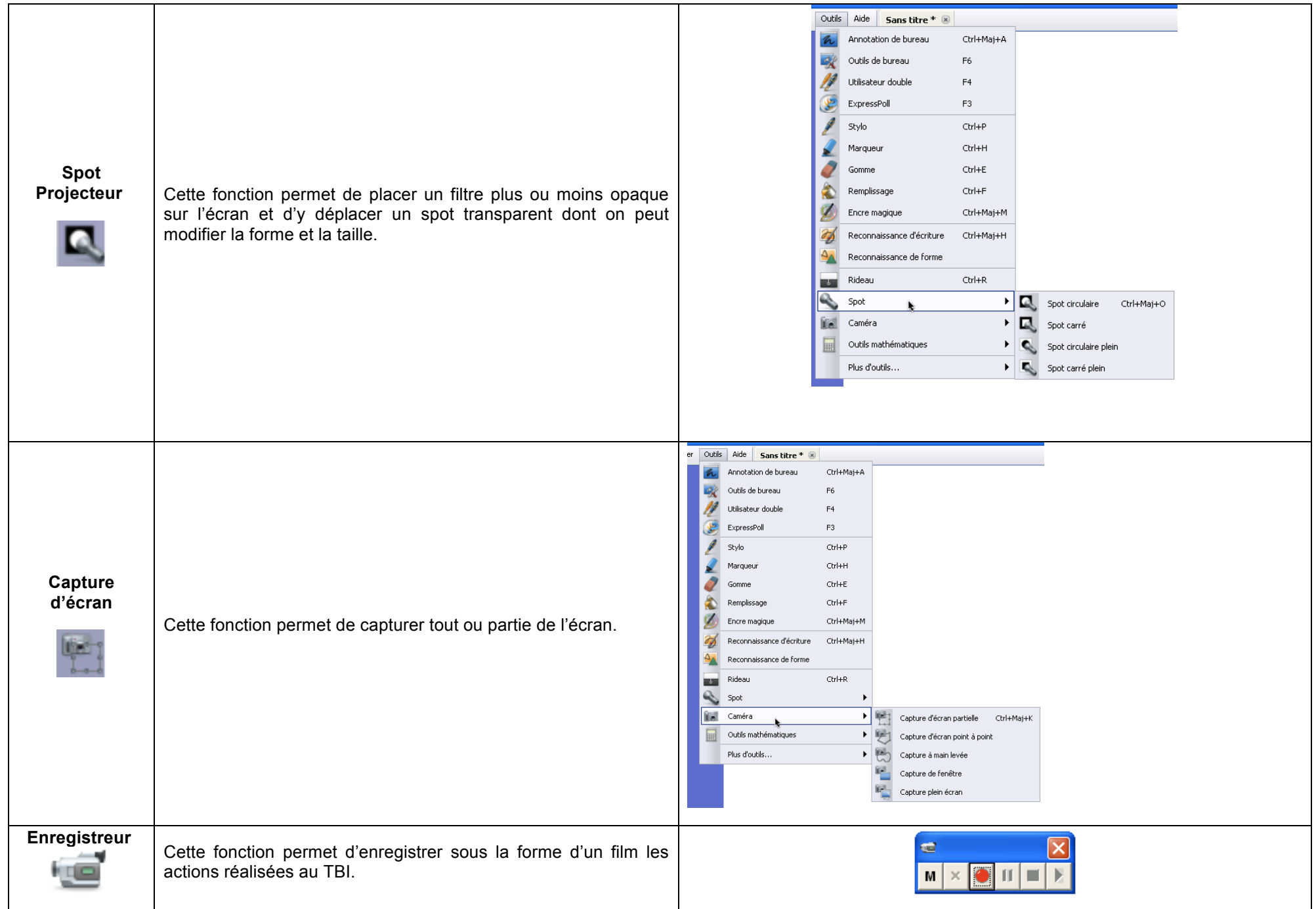

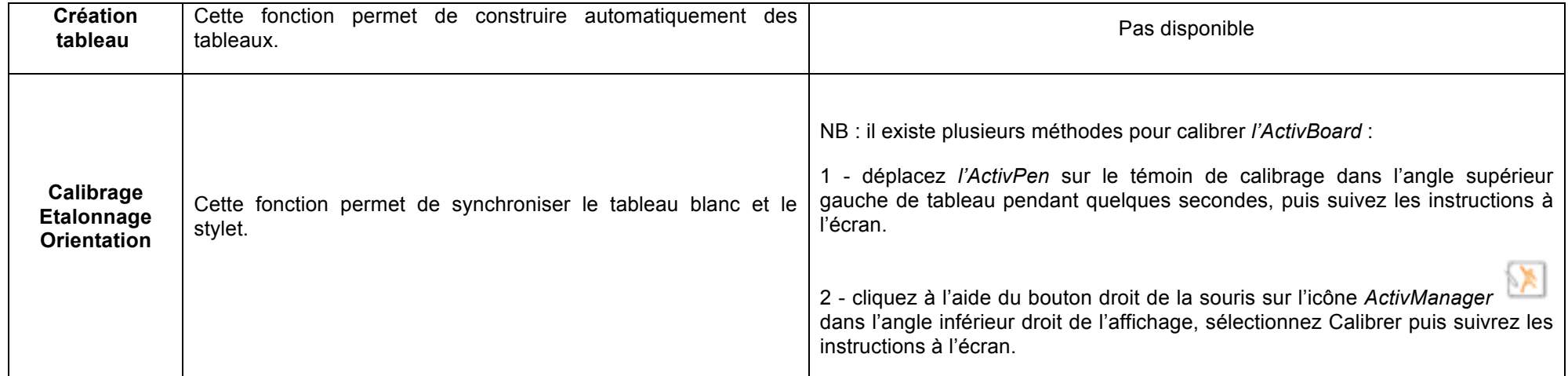

## **Quelles fonctions maîtriser pour utiliser un TBI en classe (pour le maître) ?**

**Version** *Starboard* **(***Hitachi***)**

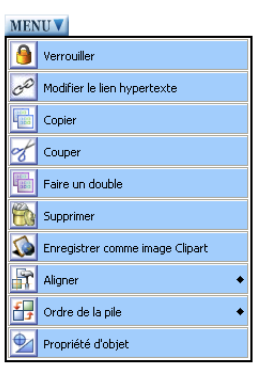

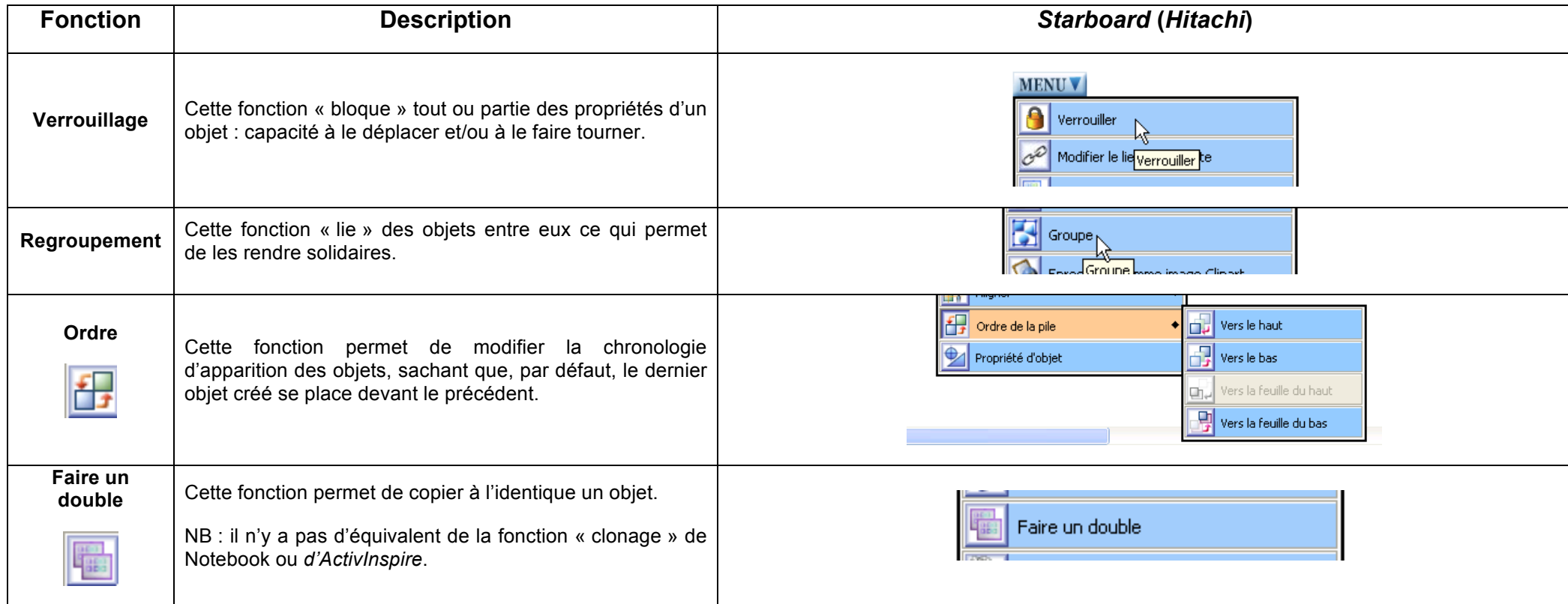

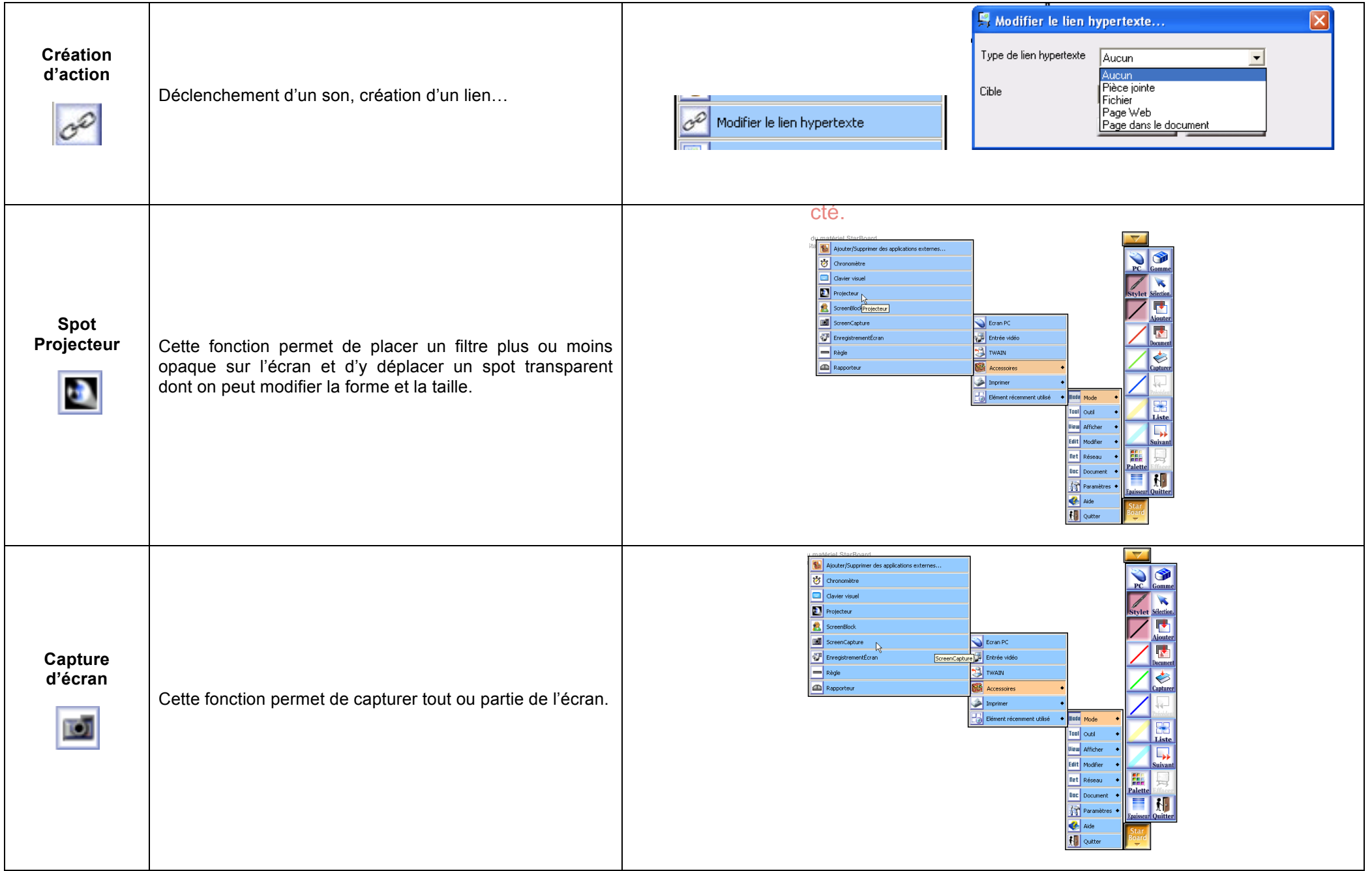

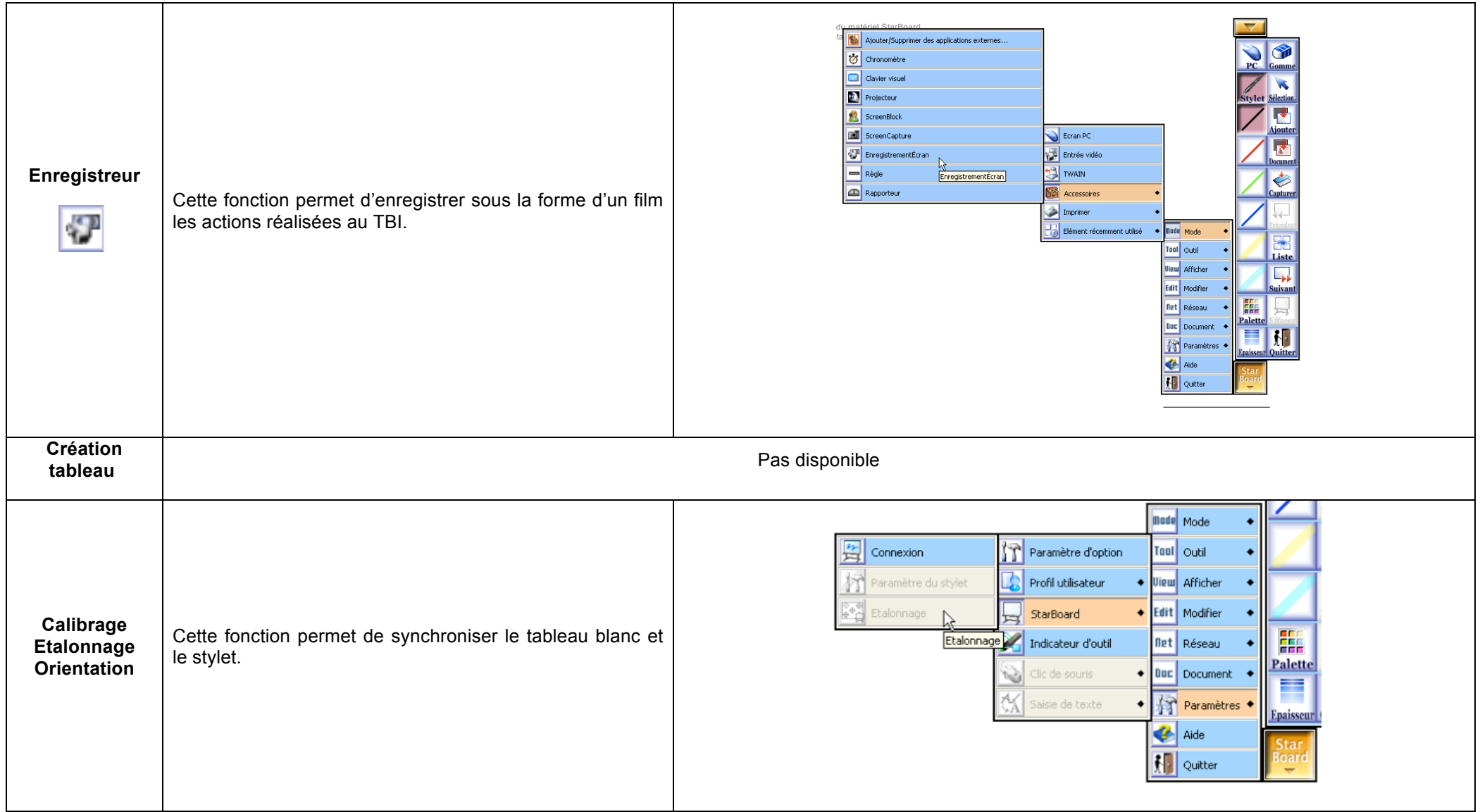

# **Logiciels complémentaires :**

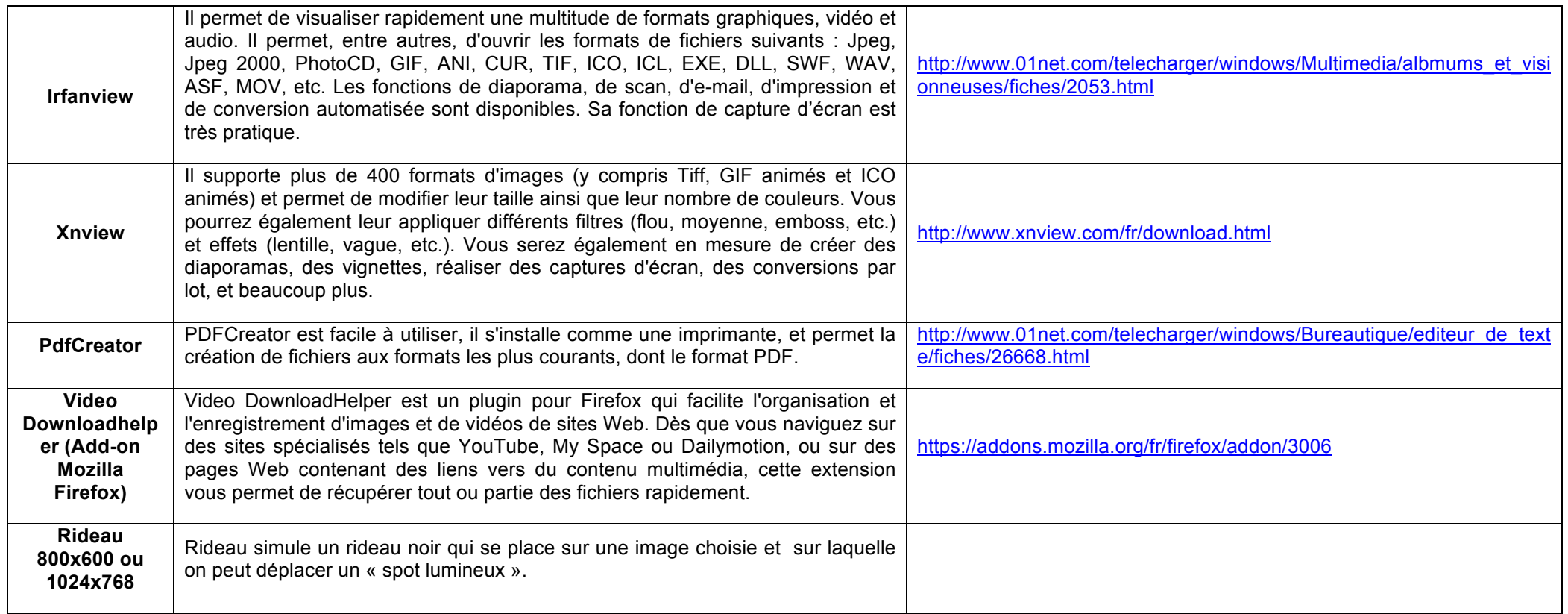